Муниципальное бюджетное общеобразовательное учреждение средняя общеобразовательная школа № 18 имени В.М. Женко (МБОУ СОШ №18)

> Подписан цифровой подписью: Елена Дмитриевна Костюченко<br>DN: O=МБОУ СОШ №18, CN=Елена Дмитриевна Костюченко, E=school18.uzl @tularegion.org Основание: Я подтверждаю этот документ Расположение: МБОУ СОШ №18 Дата: 2022.11.07 22:52:51+03'00' Елена Дмитриевна Костюченко

#### **Рассмотрена**

на заседании педагогического совета протокол № 1от «30» 08 2022г

**Согласована** Зам. директора по  $BP$ «30» 08 2022 г. **Утверждена** Директором МБОУ СОШ №18 Приказ № «1» 01. 09.2022г.

## **РАБОЧАЯ ПРОГРАММА ПЕДАГОГА ДОПОЛНИТЕЛЬНОГО ОБРАЗОВАНИЯ**

педагог: Ананьев Денис Владимирович название программы: «3D - моделирование» направление: техническое возраст обучающихся: 16-18 лет срок реализации: 1 год

> г. Узловая 2022 год

Мировая и отечественная экономика входят в новый технологический уровень, который требует качественно иного уровня подготовки инженеров. В то же время нехватка инженерных кадров в настоящее время в России является серьезным ограничением для развития страны.

Решающее значение в работе инженера-конструктора или проектировщика имеет способность к пространственному воображению. Пространственное воображение необходимо для чтения чертежей, когда из плоских проекций требуется вообразить пространственное тело со всеми особенностями его устройства и формы. Как и любая способность, пространственное воображение может быть улучшено человеком при помощи практических занятий. Как показывает практика, не все люди могут развить пространственное воображение до необходимой конструктору степени, поэтому освоение 3D-моделирования в основной средней школе призвано способствовать приобретению соответствующих навыков.

Данный дополнительная общеобразовательная программа посвящена изучению простейших методов 3D-моделирования с помощью свободно распространяемого программного обеспечения.

Дополнительная общеобразовательная общеразвивающая программа «3D-моделирование» имеет **техническую направленность.**

**Уровень программы:** базовый.

**Новизна** программы состоит в том, что в учебном процессе обучающиеся овладевают навыками 3D-моделирования с помощью 3D принтера, 3D-ручек и это дает возможность увидеть объекты проектирования, в том виде, какими они являются в действительности, что помогает экономить время.

**Актуальность** данной программы определяется активным внедрением технологий 3D-моделирования во многие сферы деятельности (авиация, архитектура, машиностроение, и т.п.) и потребностью общества дальнейшем развитии данных технологий, она направлена на овладение знаниями в области компьютерной трехмерной графики конструирования и технологий на основе методов активизации творческого воображения, и тем самым способствует развитию конструкторских, изобретательских, научнотехнических компетентностей и нацеливает детей на осознанный выбор необходимых обществу профессий, как инженер-конструктор, инженертехнолог, проектировщик, дизайнер и т.д.

Работа с 3D графикой – одно из самых популярных направлений использования персонального компьютера.

Данные направления ориентируют подростков на рабочие специальности, воспитывают будущих инженеров – разработчиков, технарей, способных к высокопроизводительному труду, технически насыщенной производственной деятельности.

**Отличительной особенностью является** уникальность 3Dмоделирования, которая заключается в интеграции рисования, черчения, новых 3D-технологий. Что становится мощным инструментом синтеза новых знаний, развития метапредметных образовательных результатов. Обучающиеся овладевают целым рядом комплексных знаний и умений, необходимых для реализации проектной деятельности. Формируются пространственное, аналитическое и синтетическое мышление, готовность и способность к творческому поиску и воплощению своих идей на практике. Знания в области моделирования нацеливает детей на осознанный выбор профессии, связанной с техникой, изобразительным искусством, дизайном: инженер-конструктор, инженер-технолог, проектировщик, художник, дизайнер.

## **Цель программы:**

Формирование и развитие у обучающихся интеллектуальных и практических компетенций в области создания пространственных моделей. Освоить элементы основных предпрофессиональных навыков специалиста по трехмерному моделированию.

**Задачами** реализации программы учебного предмета являются:

*Обучающие*:

1. Закрепление и расширение знаний в технической и технологической области.

2. Обучение работе с 3D-принтером.

3. Сформировать представление об основных инструментах программного обеспечения для 3D-моделирования.

4. Формирование умения следовать устным инструкциям и работать по методическому пособию.

5. Применение знаний, полученных на уроках информатики, технологии, геометрии, черчения и т.д.

*Развивающие:*

1. Развитие технических знаний.

2. Развитие технологических знаний.

3. Развитие творческих способностей и навыков.

*Воспитательные:*

1. Воспитание интереса к конструкторской деятельности.

2. Гармонизация общения и взаимоотношений обучающегося и педагога.

3. Расширение коммуникативных способностей.

4. Воспитание социальных эмоций, стремления к самореализации социально адекватными способами, стремления соблюдать нравственно – этические нормы. Формирование культуры труда и совершенствование трудовых навыков.

### **Адресат программы:**

Изучение курса кружка рекомендуется проводить на третьей ступени общего образования, для обучающихся 16-18 лет, интересующихся вопросами ИКТ, проявляющих интерес к техническому творчеству.

### **Срок реализации** 1 год.

Этапы реализации:

1 этап – подготовительный;

2 этап – практический;

3 этап – итоговый.

#### **Формы организации образовательного процесса**

Для успешной реализации программы используются различные методы и приемы.

Методы:

- объяснительно-иллюстративный;
- репродуктивный;
	- частично поисковый;
	- метод практической деятельности;
	- метод проектной деятельности.
	- метод проблемного обучения
	- методы трансляции учебных материалов (кейс-технология,

сетевая технология)

Приемы:

- индивидуальные;
- групповые;
- парные;
- фронтальные.

Занятия проводятся в виде сообщающих бесед и фронтальных практических занятий. В ходе беседы дается информация о конкретных методах и приемах визуализации данных средствами электронных таблиц. На практических занятиях учащиеся, опираясь на полученные сведения и информацию, самостоятельно выполняют задания по освоению технологий визуализации.

Реализация задач программы осуществляется с использованием словесных методов с демонстрацией конкретных приемов работы с интерфейсом электронных таблиц. Практические занятия обучающиеся выполняют самостоятельно по раздаточным материалам, подготовленным учителем.

Параллельно учениками выполняется проектная работа, связанная с тем или иным методом визуализации. Подготовленная работа представляется в электронном виде. По итогам защиты проектных работ учитель делает вывод об уровне усвоения обучаемыми материала элективного курса.

# **Режим занятий**

Программа рассчитана на 72 часов, с проведением занятий 1 раз в неделю. Продолжительность занятия 2 академических часа с перерывом 15 мин.

**Количество обучающихся в группе –** 8-15 человек.

# **Ожидаемые результаты**

## *Обучающиеся должны иметь представление:*

 о форме предметов и геометрических тел (состав, структура, размеры), а также об их положении и ориентации в пространстве;

 об использовании компьютеров и множительной аппаратуры в создании и изготовлении конструкторской документации

# *Обучающиеся должны знать:*

• интерфейс 2D и 3D и возможности программы КОМПАС-3D;

 различные способы создания трехмерных моделей деталей и сборочных единиц машинными методами;

 изображения на чертеже (основные и дополнительные виды, разрезы, сечения);

 способы создания и редактирования изображений в программе 3D;

чертежи различного назначения;

 последовательность выполнения чертежа с помощью чертежных инструментов и средств инженерной графики.

### *Обучающиеся должны уметь:*

 создавать изображения из простых объектов (линий, дуг, окружностей и т. д.);

 использовать геометрические построения при выполнении чертежей ручным и машинным способом;

 выполнять основные моделирующие операции над объектами (создание, удаление, перемещение, измерение, масштабирование и т.д.);

производить операции с размерами объекта;

 сохранять отдельные фрагменты (детали) для дальнейшего использования;

- работать по предложенным инструкциям, чертежам;
- применять полученные знания при решении задач с творческим
- содержанием;

 излагать мысли в четкой логической последовательности, отстаивать свою точку зрения, анализировать ситуацию и самостоятельно находить ответы на вопросы путем логических рассуждений;

 работать над проектом в команде, эффективно распределять обязанности.

представить и защитить свой проект;

 наблюдать и анализировать форму предмета (с натуры и по графическим изображениям), выполнять технические рисунки.

В программе применяются приемы: создание проблемной ситуации, построение алгоритма сборки модели, составления программы и т.д.

### *Личностные результаты:*

Готовность и способность к самостоятельному обучению на основе учебно-познавательной мотивации, в том числе готовности к выбору направления профильного образования с учетом устойчивых познавательных интересов. Освоение материала курса как одного из инструментов информационных технологий в дальнейшей учёбе и повседневной жизни.

## *Метапредметные результаты:*

*Регулятивные универсальные учебные действия:*

 освоение способов решения проблем творческого характера в жизненных ситуациях;

 формирование умений ставить цель - создание творческой работы, планировать достижение этой цели, создавать наглядные динамические графические объекты в процессе работы;

 оценивание получающегося творческого продукта и соотнесение его с изначальным замыслом, выполнение по необходимости коррекции либо продукта, либо замысла.

*Познавательные универсальные учебные действия:*

 строить рассуждение от общих закономерностей к частным явлениям и от частных явлений к общим закономерностям, строить рассуждение на основе сравнения предметов и явлений, выделяя при этом общие признаки.

*Коммуникативные универсальные учебные действия:*

 формирование и развитие компетентности в области использования информационно-коммуникационных технологий;

 подготовка графических материалов для эффективного выступления.

### *Предметные результаты:*

Кружок способствует достижению обучающимися предметных результатов учебного предмета «Информатика». Обучающийся получит углубленные знания о возможностях построения трехмерных моделей. Научится самостоятельно создавать простые модели реальных объектов.

### **Критерии и способы определения результативности**

Формы аттестации/контроля – разработаны согласно учебнотематическому плану:

- творческая работа,
- выставка,
- конкурс,
- $\bullet$  опрос,
- беседа,
- практическая работа,
- защита проекта.

эти формы аттестации/контроля позволяют выявить соответствие

результатов образования поставленным целям и задачам.

Система оценивания – безотметочная. Используется только словесная оценка достижений обучающихся.

Педагог определяет 3 уровня усвоения программы детьми: высокий, средний, низкий.

## **1. Высокий уровень**

Обучающийся владеет знаниями и умениями, в соответствии с требованиями программы, имеет определенные достижения в своей деятельности, заинтересован конкретной деятельностью, активен и инициативен. Обучающийся выполняет задания без особых затруднений, проявляет творческий подход при выполнении проектов. Обучающийся уверенно защищает мини-проекты, владеет терминологией, участвует в конкурсах и занимает призовые места.

### **2. Средний уровень**

Обучающийся владеет основными знаниями и умениями, предлагаемыми программой, с программой справляется, но иногда испытывает трудности при выполнении самостоятельных работ. Занятия для него не обременительны, занимается с интересом, но больших достижений не добивается. При защите мини-проектов прибегает к помощи педагога. Участвует в конкурсах, но не занимает призовые места.

## **3. Низкий уровень**

Обучающийся в полном объеме программу не усвоил. Имеет основные знания и умения, но реализовать их в своей деятельности не может. Занимается без особого интереса, самостоятельности не проявляет. Участвует в конкурсах в качестве зрителя.

# **Виды контроля и формы подведения итогов**

1. Входной контроль.

2. Текущий контроль уровня усвоения материала осуществляется по результатам выполнения обучающимися практических заданий на каждом уроке, проведение мини-выставок.

3. Итоговый контроль. В конце курса каждый обучающийся выполняет индивидуальный проект в качестве зачетной работы. На последнем занятии проводится защита проектов, на которой обучающиеся представляют свои работы и обсуждают их.

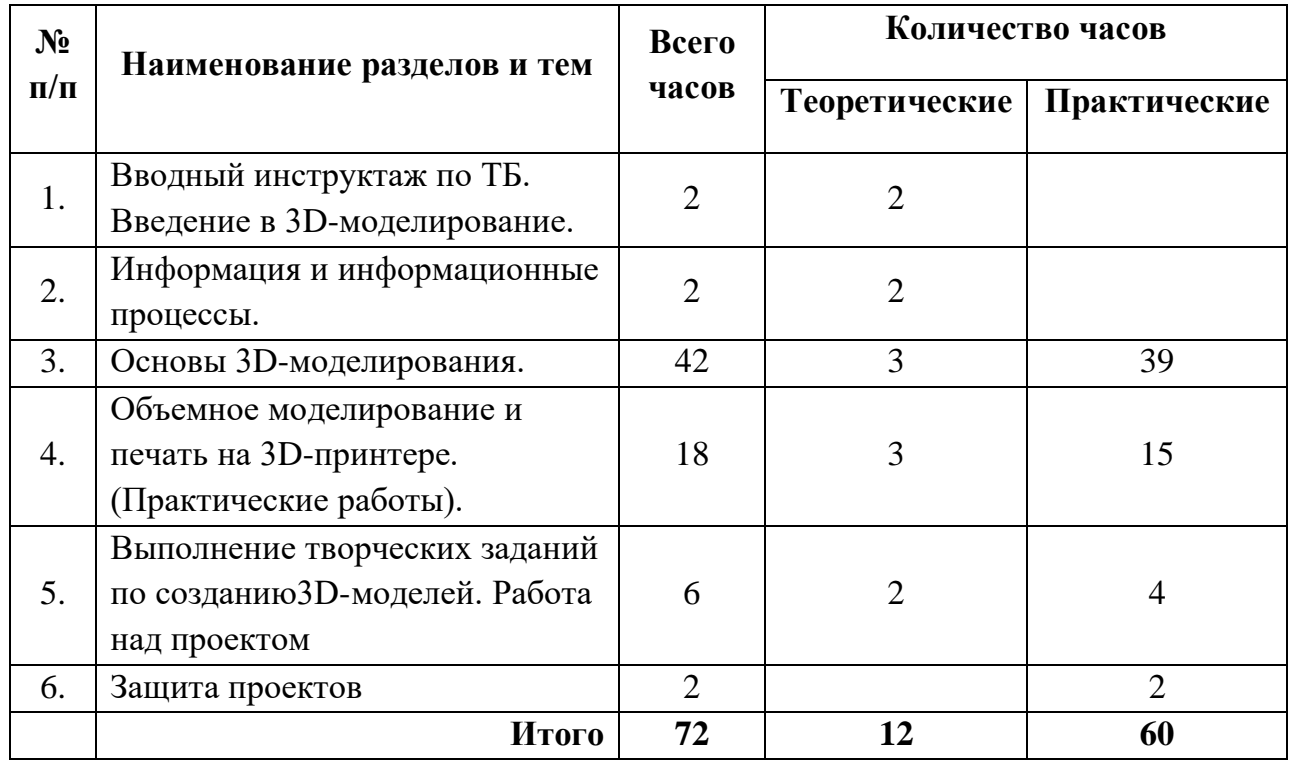

# **Учебно-тематический план**

# **Содержание изучаемого материала**

#### **1. Вводный инструктаж по ТБ. Введение в 3Dмоделирование (2 час)**

*Теоретическая часть*. Вводный инструктаж по ТБ. Введение в моделирование.

*Практическая часть.* Правила безопасной работы в компьютерном классе. Просмотр видеоурока «Техника безопасности».

### **2. Информация и информационные процессы (2 часа)**

*Теоретическая часть*. Понятие информации и её свойства, технология сбора, хранения, передачи, обработки и представления информации. Понятие информационных технологий (ИТ). Классификация ИТ по сферам применения.

*Практическая часть.* Просмотр видеоурока «Компьютер как универсальное устройство для работы с информацией».

## **3. Основы 3D-моделирования (42 часов)**

*Теоретическая часть*. Файловая система. Графический пользовательский интерфейс ПО 3D-принтера (рабочий стол, окна, диалоговые окна, меню). Оперирование компьютерными информационными объектами в наглядно-графической форме: создание, именование, сохранение, удаление объектов, организация их семейств.

*Практическая часть.* Бумажное макетирование. Основы работы с материалом. Характеристика, особенности работы. Технические приёмы. Создание 3D-модели из бумаги. Чертёж. Развёртка. Сборка модели. Понятие трехмерного объекта. Вершины, ребра, грани объекта, их видимость. Подготовка к 3D-печати. Знакомство с компьютерной программой КОМПАС-3D. Элементы интерфейса. Навыки трехмерного моделирования.

# **4. Объемное моделирование и печать на 3D-принтере (18 час)**

*Теоретическая часть*. Устройство 3D-принтера и техника безопасности при работе с ним. Выбор образцов 3D моделей. Создание 3D моделей по образцу.

Программное обеспечение 3D-принтера. Интерфейс, особенности ПО. Настройка печати, обзор параметров. Настройка принтера. Замена сопла.

*Практическая часть.*

Практическая работа №1. Настройка пользовательского интерфейса.

Практическая работа №2. Создание простой детали.

Практическая работа №3. Создание карандаша

Практическая работа №4. Создание снежинок.

Практическая работа №5. Создание новогодней елочки.

Практическая работа №6. Создание снеговика.

Практическая работа №7. Создание кубка.

Практическая работа №8. Создание закладок – сердечко.

# **5. Работа над проектом (6 час)**

Выполнение творческого задания в виде мини-проекта по созданию 3D-моделей.

Работа над проектом.

**6. Защита проектов (2 час)**

### **Материально-техническое обеспечение программы**

- 1. Компьютерный класс не менее чем на 12 рабочих мест,
- 2. Локальная сеть,
- 3. Выход в интернет.
- 4. Компьютер с программным обеспечением.
- 5. 3D принтер настольный.
- 6. Сканер, принтер черно-белый и цветной,
- 7. Акустическая система (колонки, наушники, микрофон),
- 8. Интерактивная доска или экран,
- 9. Программное обеспечение.

### *Рабочее место обучаемого включает:*

Компьютер (системный блок + монитор);

*Рабочее место педагога:* 

- Компьютер (системный блок + монитор);
- Принтеры: цветной и черно белый;
- $\bullet$  3D принтер.

# **Календарно-тематический план работы**

# **объединения « Точка роста»**

# **по программе «3D-моделирование»**

# **на 2022-2023 уч. год, 72 часов**

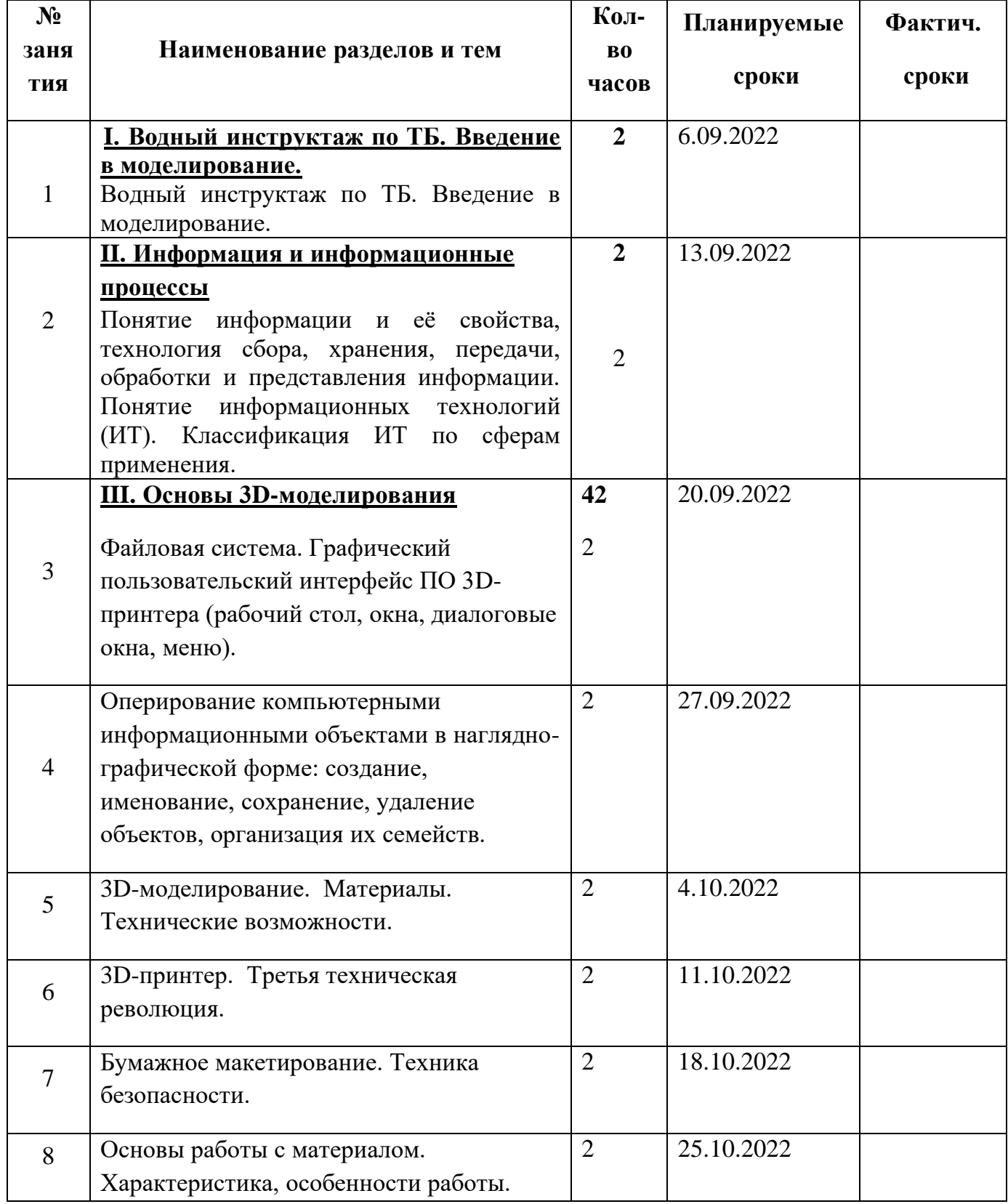

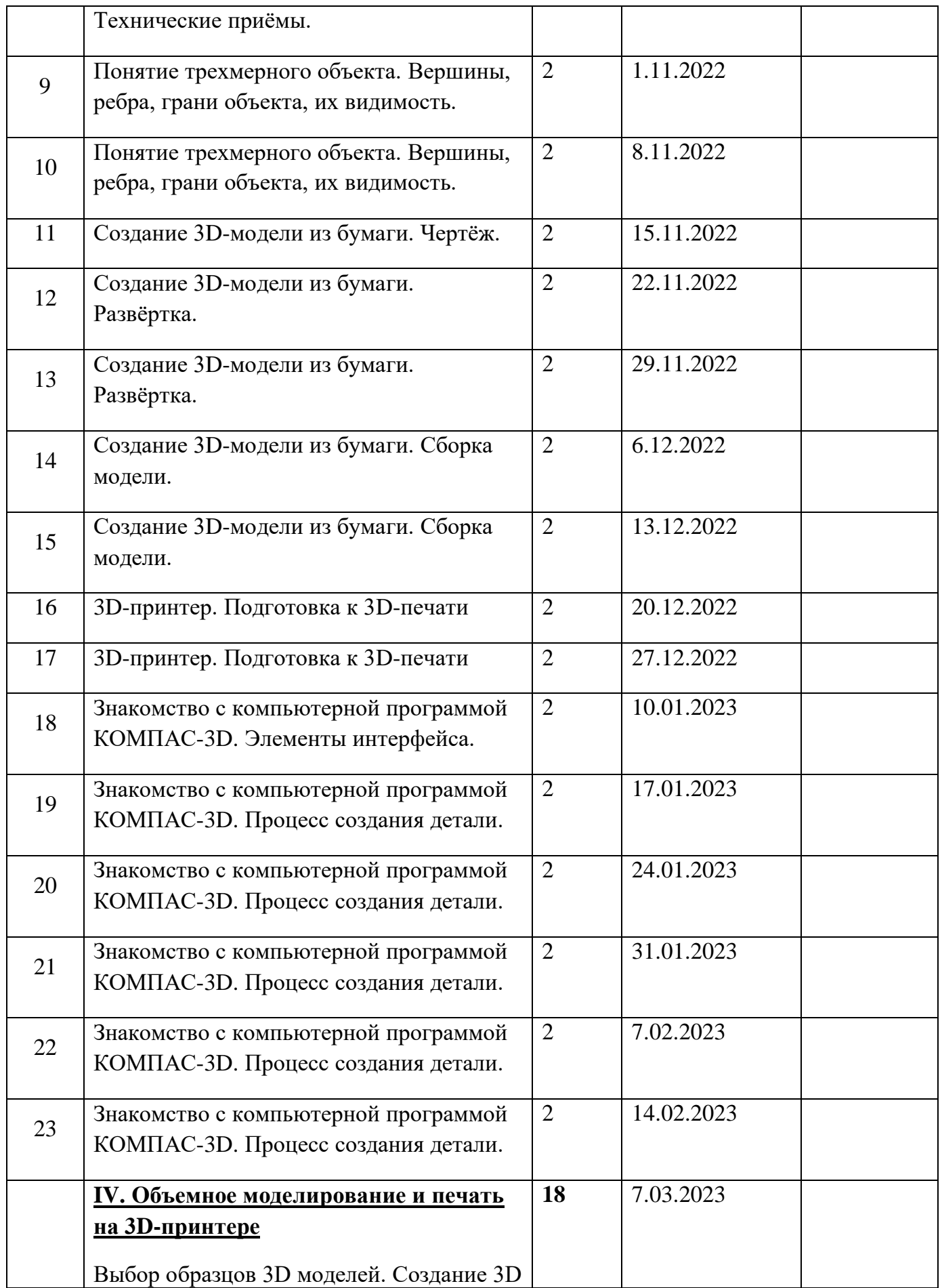

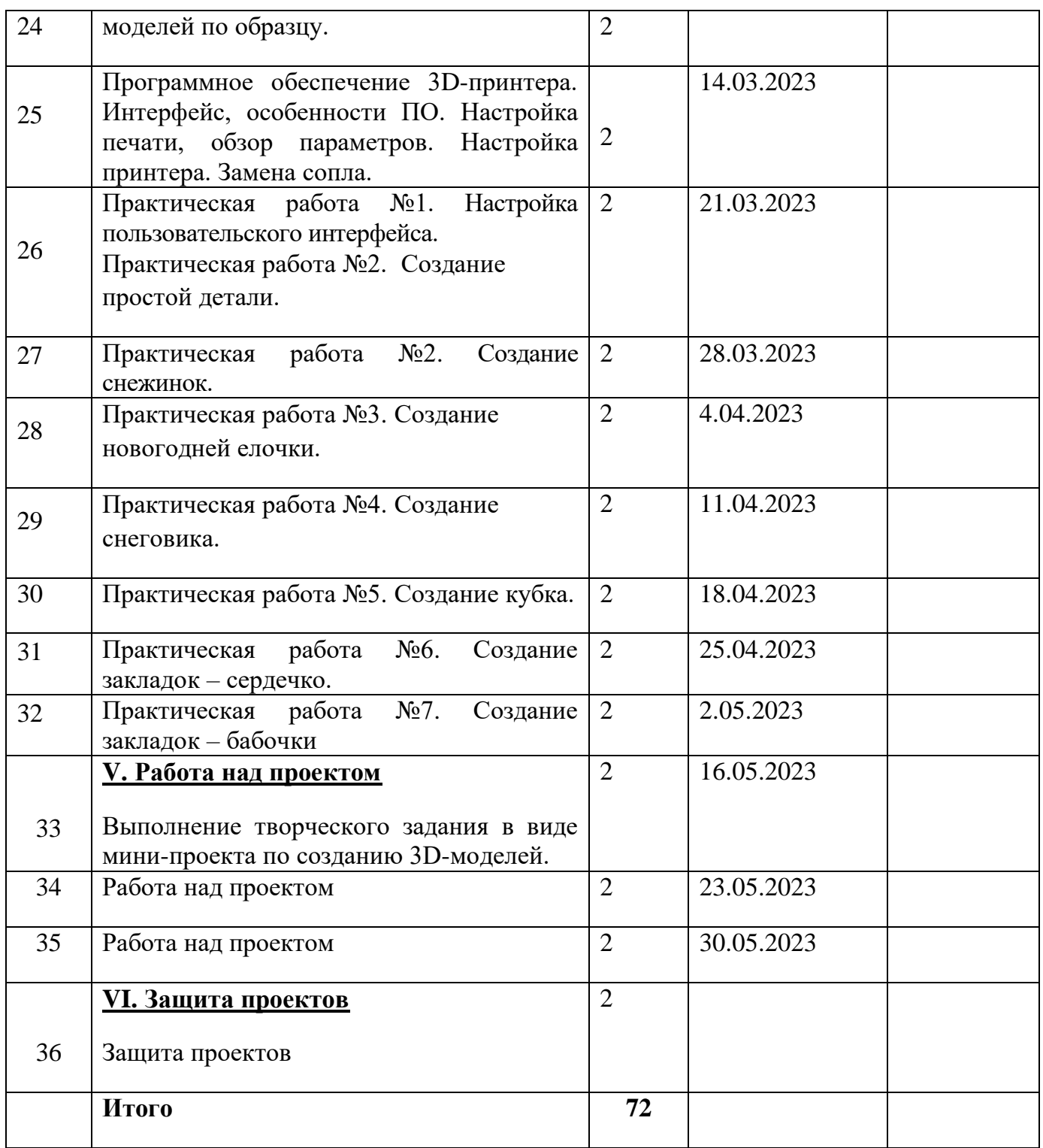

# **Список литературы**

#### **Список литературы для педагогов:**

1. Герасимов А. Самоучитель. КОМПАС 3D V12. – БХВ-Петербург. 2011 год.

2. КОМПАС-3D LT V7. Трехмерное моделирование. Практическое руководство 2004г.

3. КОМПАС-3D LT: учимся моделировать и проектировать на компьютере Разработчик – А.А. Богуславский, И.Ю. Щеглова, Коломенский государственный педагогический институт.

4. Методические указания к практическим занятиям по дисциплине «Компьютерная графика» Разработчик – Ю.В. Горельская, Е.А. Садовская, Оренбургский государственный университет.

5. Твердотельное моделирование и 3D-печать.7 (8) класс: учебное пособие/ Д. Г. Копосов. – М.: БИНОМ. Лаборатория знаний, 2017.

## **Список литературы для обучающихся:**

1. А.А.Богуславский, Т.М. Третьяк, А.А.Фарафонов. КОМПАС-3D v.5.11-8.0 Практикум для начинающих – М.:СОЛОН-ПРЕСС, 2006 г. (серия «Элективный курс \*Профильное обучение»)

2. Азбука КОМПАС 3D V15. ЗАО АСКОН. 2014 год. 492 с.

3. Анатолий Герасимов. Самоучитель. КОМПАС 3D V12. – БХВ-Петербург. 2011 год. 464с.

4. Информатика: Кн. для учителя: Метод. Рекомендации к учеб. 10- 11 кл./ А.Г. Гейн, Н.А. Юнерман – М.: Просвещение, 2001 – 207с.

5. КОМПАС-3D LT V7. Трехмерное моделирование. Практическое руководство 2004г.

6. Твердотельное моделирование и 3D-печать.7 (8) класс: учебное пособие/ Д. Г. Копосов. – М.: БИНОМ. Лаборатория знаний, 2017.